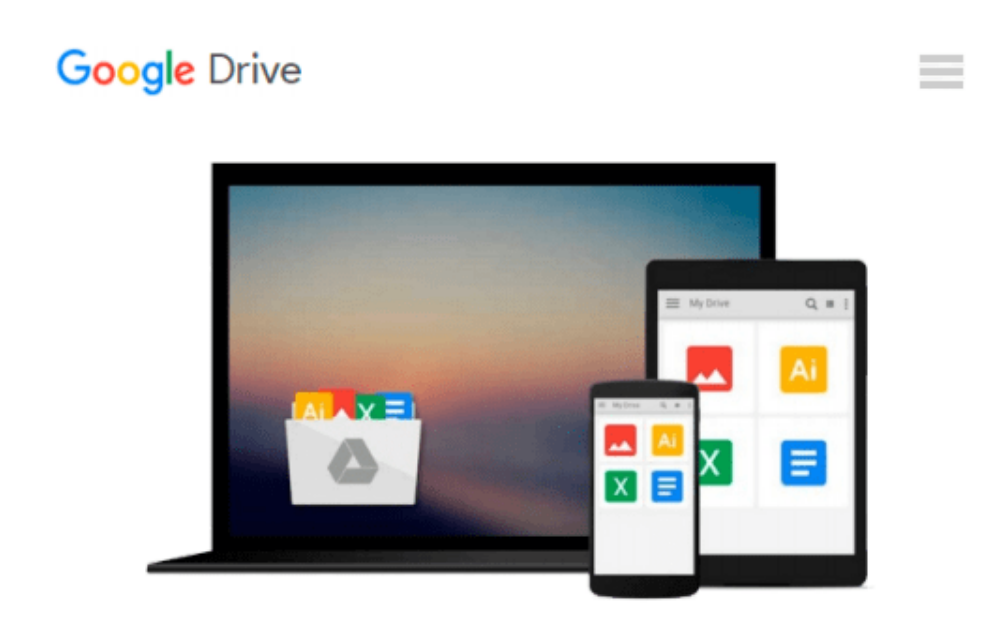

# **Workshop HTML5 & CSS3: Weblayouts professionell umsetzen - ein Einstieg in die Frontend-Entwicklung (German Edition)**

*Stephan Heller*

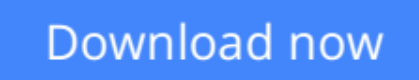

[Click here](http://linebook.us/go/read.php?id=B00AIBE25K) if your download doesn"t start automatically

## **Workshop HTML5 & CSS3: Weblayouts professionell umsetzen - ein Einstieg in die Frontend-Entwicklung (German Edition)**

Stephan Heller

#### **Workshop HTML5 & CSS3: Weblayouts professionell umsetzen - ein Einstieg in die Frontend-Entwicklung (German Edition)** Stephan Heller

Lernen Sie HTML und CSS einmal anders: Dieser Workshop präsentiert nicht die einzelnen Techniken mit kleinen, voneinander unabhängigen Beispielen. Stattdessen zeigt er an einem vorgegebenen professionellen Layout, wie dieses Schritt für Schritt mit HTML5- und CSS3-Techniken umgesetzt wird. Diese Trennung von grafischer Gestaltung und technischer Realisierung entspricht zeitgemäßen Arbeitsprozessen. Der praxisnahe Ansatz zeigt auch, welche HTML- und CSS-Techniken relevant sind und wann man sie einsetzt. So arbeiten Sie von Anfang an wie die Profis der Frontendentwicklung.

**[Download](http://linebook.us/go/read.php?id=B00AIBE25K)** [Workshop HTML5 & CSS3: Weblayouts professionell um ...pdf](http://linebook.us/go/read.php?id=B00AIBE25K)

**[Read Online](http://linebook.us/go/read.php?id=B00AIBE25K)** [Workshop HTML5 & CSS3: Weblayouts professionell ...pdf](http://linebook.us/go/read.php?id=B00AIBE25K)

#### **From reader reviews:**

#### **Debbie Gagnon:**

What do you concerning book? It is not important along? Or just adding material if you want something to explain what the one you have problem? How about your extra time? Or are you busy person? If you don't have spare time to complete others business, it is make one feel bored faster. And you have spare time? What did you do? All people has many questions above. The doctor has to answer that question since just their can do this. It said that about e-book. Book is familiar on every person. Yes, it is right. Because start from on kindergarten until university need this Workshop HTML5 & CSS3: Weblayouts professionell umsetzen - ein Einstieg in die Frontend-Entwicklung (German Edition) to read.

#### **Corey Mullen:**

Now a day folks who Living in the era everywhere everything reachable by connect to the internet and the resources inside it can be true or not demand people to be aware of each info they get. How a lot more to be smart in receiving any information nowadays? Of course the answer then is reading a book. Reading a book can help persons out of this uncertainty Information specifically this Workshop HTML5 & CSS3: Weblayouts professionell umsetzen - ein Einstieg in die Frontend-Entwicklung (German Edition) book since this book offers you rich details and knowledge. Of course the knowledge in this book hundred percent guarantees there is no doubt in it everbody knows.

#### **Michael Yancey:**

Reading a reserve tends to be new life style in this particular era globalization. With looking at you can get a lot of information that can give you benefit in your life. Together with book everyone in this world could share their idea. Books can also inspire a lot of people. Many author can inspire their very own reader with their story or maybe their experience. Not only the story that share in the ebooks. But also they write about advantage about something that you need instance. How to get the good score toefl, or how to teach children, there are many kinds of book that exist now. The authors in this world always try to improve their proficiency in writing, they also doing some investigation before they write to the book. One of them is this Workshop HTML5 & CSS3: Weblayouts professionell umsetzen - ein Einstieg in die Frontend-Entwicklung (German Edition).

#### **Cynthia Barksdale:**

This Workshop HTML5 & CSS3: Weblayouts professionell umsetzen - ein Einstieg in die Frontend-Entwicklung (German Edition) is fresh way for you who has interest to look for some information given it relief your hunger details. Getting deeper you upon it getting knowledge more you know or perhaps you who still having little bit of digest in reading this Workshop HTML5 & CSS3: Weblayouts professionell umsetzen - ein Einstieg in die Frontend-Entwicklung (German Edition) can be the light food to suit your needs because the information inside this book is easy to get by means of anyone. These books build itself in

the form which is reachable by anyone, yeah I mean in the e-book type. People who think that in e-book form make them feel sleepy even dizzy this book is the answer. So there is absolutely no in reading a publication especially this one. You can find actually looking for. It should be here for a person. So , don't miss the item! Just read this e-book kind for your better life and also knowledge.

### **Download and Read Online Workshop HTML5 & CSS3: Weblayouts professionell umsetzen - ein Einstieg in die Frontend-Entwicklung (German Edition) Stephan Heller #4V5QKXYI68G**

### **Read Workshop HTML5 & CSS3: Weblayouts professionell umsetzen - ein Einstieg in die Frontend-Entwicklung (German Edition) by Stephan Heller for online ebook**

Workshop HTML5 & CSS3: Weblayouts professionell umsetzen - ein Einstieg in die Frontend-Entwicklung (German Edition) by Stephan Heller Free PDF d0wnl0ad, audio books, books to read, good books to read, cheap books, good books, online books, books online, book reviews epub, read books online, books to read online, online library, greatbooks to read, PDF best books to read, top books to read Workshop HTML5 & CSS3: Weblayouts professionell umsetzen - ein Einstieg in die Frontend-Entwicklung (German Edition) by Stephan Heller books to read online.

### **Online Workshop HTML5 & CSS3: Weblayouts professionell umsetzen - ein Einstieg in die Frontend-Entwicklung (German Edition) by Stephan Heller ebook PDF download**

**Workshop HTML5 & CSS3: Weblayouts professionell umsetzen - ein Einstieg in die Frontend-Entwicklung (German Edition) by Stephan Heller Doc**

**Workshop HTML5 & CSS3: Weblayouts professionell umsetzen - ein Einstieg in die Frontend-Entwicklung (German Edition) by Stephan Heller Mobipocket**

**Workshop HTML5 & CSS3: Weblayouts professionell umsetzen - ein Einstieg in die Frontend-Entwicklung (German Edition) by Stephan Heller EPub**